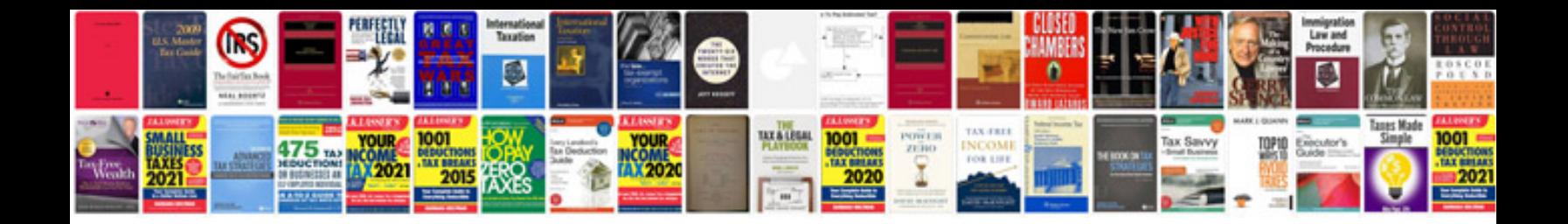

**Renault clio heater not working**

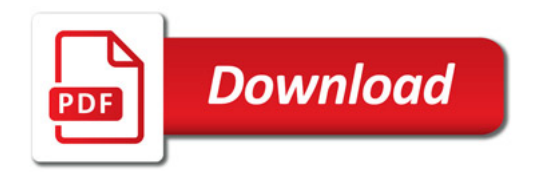

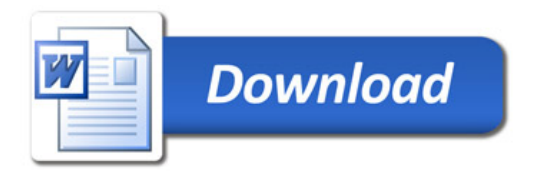